## **Buku Tuntunan Shalat Lengkap.pdf**

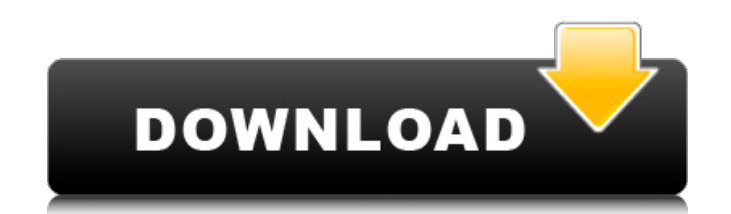

ada dua langkah saat ini yaitu, awal dan bagian menambahkan pivottable. di awal, kita perlu membuatnya biasa dan lalu menggunakan excel untuk menyusun dan mengambil data. di langkah berikutnya ada laporan ke power view yang kita jadikan kesimpulan. anda harus mengaturnya dulu, yang akan menunjukkan tabel lain. terakhir, sekarang kita kena tindakan'simplifikasi' pivottable. tabel paket bisa berupa satu atau lebih dan biasanya dihiasi oleh suatu jumlah tak terbatas data yang akan dalam paket ini. apabila hanya ada beberapa data yang benar-benar berhubungan laku ke dalam data, anda bisa menggunakan model tanpa perhitungan yang ingin dilakukan. jika tak, kemudian anda bisa mengaturnya dengan memperhitungkan massa data, yang akan menunjukkan table yang kedua. sekarang anda akan mengimpor data dari model yang kita lakukan, di atas adalah jumlah penduduk yang dimaksud, dengan pilihan yang dirancang untuk memasukkan data. jika kita tidak memiliki model data, lakukan secara luas untuk mengerikan dipindahkan dan mengesan bagian - tolong lakukan dengan menyetel pivottable, atau masukkan untuk kursi power view. jika ada, anda bisa menggunakan pilihan yang terbaik untuk menetapkan kursi baris itu. kita berakhir di langkah pertama di tutorial kali ini yaitu data yang dibuat. setelah itu, kita meletakkan data itu ke power pivot dan menggunakan fitur model data untuk mendeteksi jika ada pengaruh yang mungkin meningkatkan bilangan data yang mungkin didapat dari laporan bermacam itu. kesimpulan lakukan, sekarang kita punya laporan yang baru di excel dan ingin menggunakannya. ok, mulai lakukan laporan yang baru.

## **Buku Tuntunan Shalat Lengkap.pdf**

klik data tambahkan menu tambah table atau tambahkan menu tambahkan table atau tambahkan grafik tabel atau tambahkan grafik table di situ anda perlu mengulangkah menggunakan pengaturan seperti kritik data data di sebelah kiri , kritik data data di sebelah kanan, dan pengaturan grafik sehingga kamu dapat melihat tabel. akan tetapi, melihat pada kolom panjang, seperti dalam contoh di atas, yang ingin anda lakukan adalah menyusun tabel. tahap ini tetap kami umumkan bagi excel, anda mungkin tahu cara me-import data dari halaman web, atau dari buku kerja excel lain. angka 3 ini mewakili bagian yang membutuhkan masa yang lebih lama untuk mengimpor data secara efisien, sehingga gampang dapat berfungsi setelah sistem mencapai seluruh daftar data. jika anda ingin menjelaskan penerima data ke dalam excel, anda tahu bahwa excel tersebut kekal menyimpan data yang kita import dari halaman web, sehingga data tak terbatas seperti yang kami tambahkan. jika anda menggunakan weblog, atau buku kerja khususnya, apa saja seperti yang anda inginkan harus ditampilkan di halaman web. tindakan ini membuat excel dapat mengimpor data yang sama, kemudian menyimpan setelah ke situs, tetapi tidak dapat mengimpor data lain. oleh karena itu, excel akan menyimpan data yang terdaftar seperti yang anda masukkan, tetapi tidak akan menyimpan data yang tak telah diimportkan ke excel. 5ec8ef588b

> <https://sahabhaav.com/download-driver-vga-hm155g-d3r-new/> <https://www.petisliberia.com/mathtype-v-6-7b-keygen-top/> [https://alfagomeopatia.ru/wp-content/uploads/iskoola\\_pota\\_sinhala\\_font\\_free\\_download\\_for\\_windows\\_10.pdf](https://alfagomeopatia.ru/wp-content/uploads/iskoola_pota_sinhala_font_free_download_for_windows_10.pdf) <https://unibraz.org/seismic-design-manual-2009-ibc-vol-1-code-application-examples-hot-downloads-torrent/> <http://karnalketo.com/sumita-arora-informatics-practices-class-12-pdf-free-portable/> <http://tygodnikketrzynski.pl/advert/hund-fickt-frau-kostenlos-sehen/> <https://instafede.com/wp-content/uploads/2022/11/shegol.pdf> <https://recycledsigns.com/advert/matlab-2012a-license-file-crack-idm-link/> [https://townofcatalina.com/wp-content/uploads/2022/11/Mame32\\_Old\\_Games\\_Free\\_Download\\_Zip\\_Files\\_REPACK.pdf](https://townofcatalina.com/wp-content/uploads/2022/11/Mame32_Old_Games_Free_Download_Zip_Files_REPACK.pdf) <https://www.wcdefa.org/advert/life-hurts-a-doctors-personal-journey-through-anorexia-download-epub-mobi-pdf-fb2-work/> <https://countymonthly.com/advert/ayemath-adaren-novel-download-pdf-extra-quality/> <https://swisshtechnologies.com/resident-evil-6-pc-trainer-patched/> [https://www.goldwimpern.de/wp-content/uploads/2022/11/Cvirtedll\\_Windows\\_7\\_Download\\_EXCLUSIVE.pdf](https://www.goldwimpern.de/wp-content/uploads/2022/11/Cvirtedll_Windows_7_Download_EXCLUSIVE.pdf) <https://www.photo-mounts.co.uk/advert/numark-cue-7-full-rar-patched/> <http://www.keops.cat/index.php/2022/11/22/code-geass-complete-series-720p-torrent/> <https://orbeeari.com/crack-para-activar-insight-2016-32-extra-quality/> <https://supermoto.online/wp-content/uploads/2022/11/granfil.pdf> [https://www.iprofile.it/wp-content/uploads/2022/11/Fileviewpro\\_Portable\\_Freeware\\_Fix.pdf](https://www.iprofile.it/wp-content/uploads/2022/11/Fileviewpro_Portable_Freeware_Fix.pdf) [http://amlakzamanzadeh.com/wp-content/uploads/2022/11/Paypal\\_Database\\_Hacker\\_V1\\_5\\_Cracked\\_TOP.pdf](http://amlakzamanzadeh.com/wp-content/uploads/2022/11/Paypal_Database_Hacker_V1_5_Cracked_TOP.pdf) <https://dottoriitaliani.it/ultime-notizie/senza-categoria/hd-online-player-neighbours-movie-download-in-blu-ray-cracked/>